## **АННОТАЦИЯ РАБОЧЕЙ ПРОГРАММЫ ДИСЦИПЛИНЫ ПРИЕМ 2019 г. ФОРМА ОБУЧЕНИЯ очная**

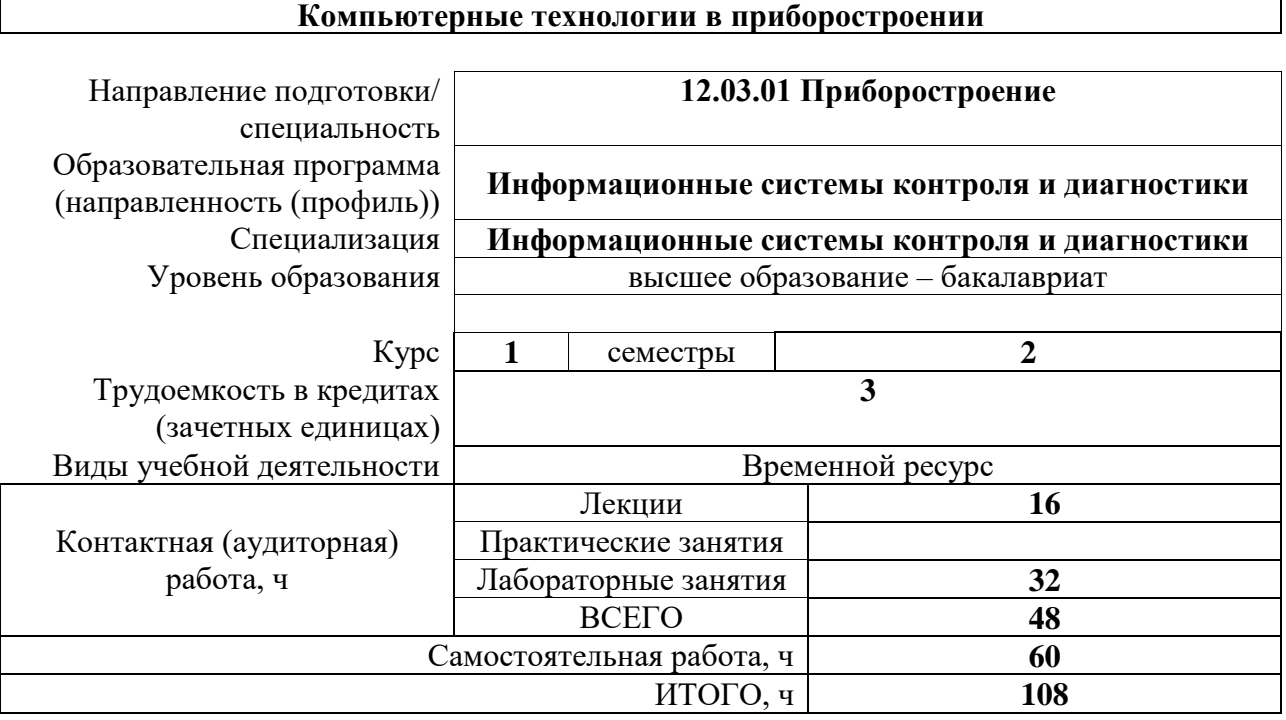

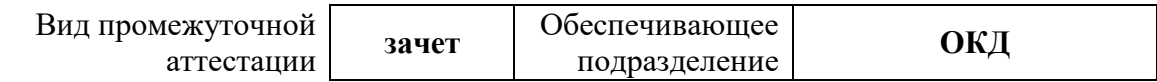

### 1. Цели дисциплины

Целями дисциплины является формирование у обучающихся определенного ООП (п. 5. Общей характеристики ООП) состава компетенций для подготовки к профессиональной деятельности.

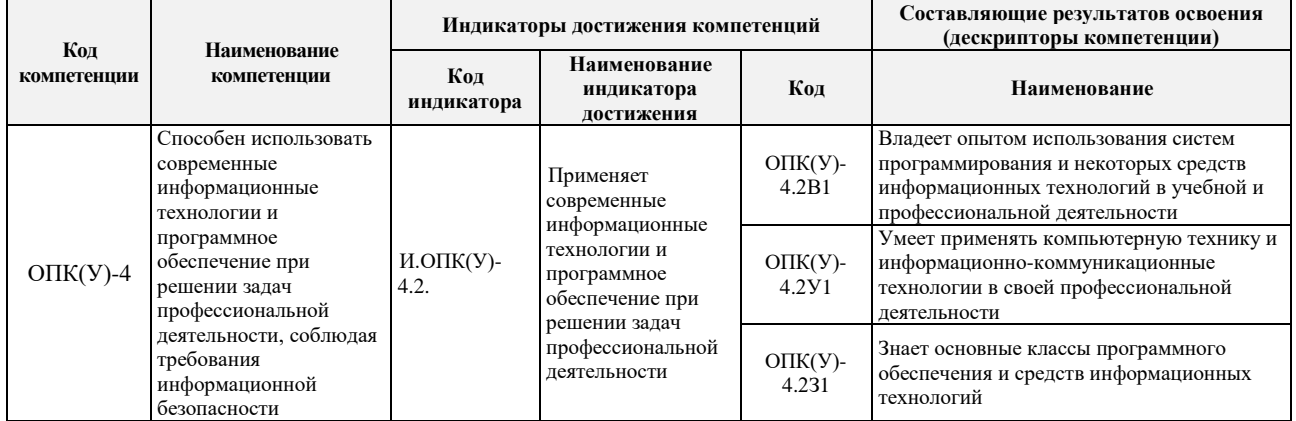

### 2. Планируемые результаты обучения по дисциплине

# При прохождении дисциплины будут сформированы следующие результаты обучения:

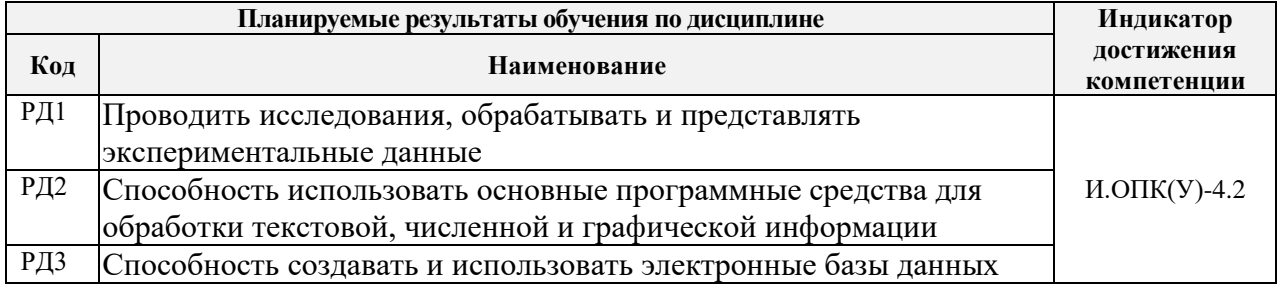

#### 3. Структура и содержание дисциплины

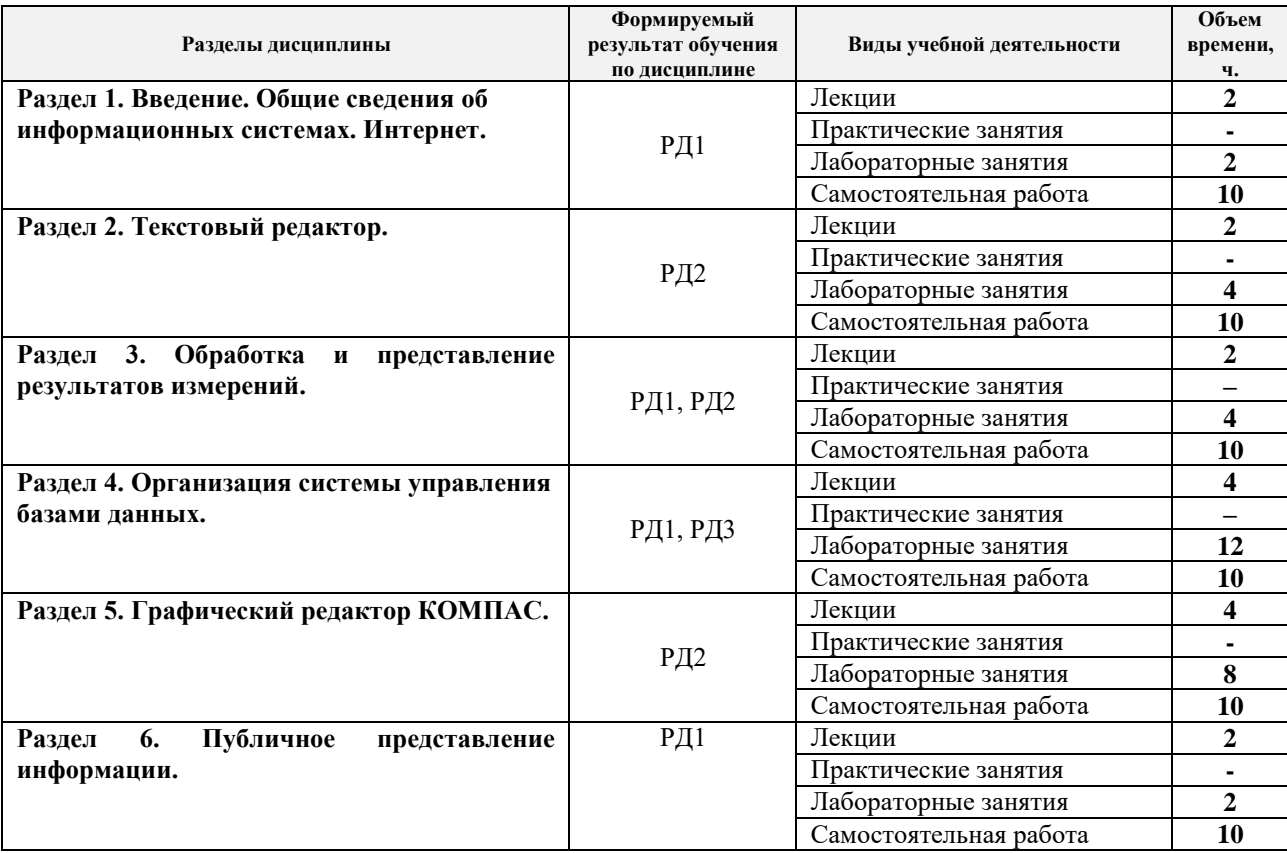

#### **4. Учебно-методическое и информационное обеспечение дисциплины 4.1. Учебно-методическое обеспечение**

#### **Основная литература**

1. Информатика. Базовый курс: учебное пособие для бакалавров и специалистов втузов / под ред. С. В. Симоновича. – 3-е изд.. – СПб.: Питер, 2011. – 640 с.: ил. – Текст: непосредственный.

2. Немировский, В. Б. Информатика : учебное пособие / В. Б. Немировский, А. К. Стоянов; Национальный исследовательский Томский политехнический университет (ТПУ). – Томск: Изд-во ТПУ, 2011. – URL: http://www.lib.tpu.ru/fulltext2/m/2012/m180.pdf (дата обращения: 04.03.2019). – Режим доступа: из корпоративной сети ТПУ. – Текст: электронный.

3. Токарева, О. С. Информатика: учебное пособие / О. С. Токарева, А. В. Лепустин; Национальный исследовательский Томский политехнический университет (ТПУ), Институт дистанционного образования (ИДО). – Томск: Изд-во ТПУ, 2012. – 163 с. – Текст: непосредственный.

#### **Дополнительная литература**

1. Ганин, Н. Б. Проектирование и прочностной расчет в системе КОМПАС-3D V13: самоучитель / Н. Б. Ганин. – 8-е изд., перераб. и доп. – Москва: ДМК Пресс, 2011. – 320 с. – Текст: электронный // Лань: электронно-библиотечная система. – URL: https://e.lanbook.com/book/1334 (дата обращения: 04.03.2019). – Режим доступа: из корпоративной сети ТПУ.

2. Осипов, Д. Л. Технологии проектирования баз данных / Д. Л. Осипов. – Москва: ДМК Пресс, 2019. – 498 с. – Текст: электронный // Лань: электронно-библиотечная система. – URL: https://e.lanbook.com/book/131692 (дата обращения: 04.03.2019). – Режим доступа: из корпоративной сети ТПУ.

3. Практикум по информатике: учебное пособие / Н. М. Андреева, Н. Н. Василюк, Н. И. Пак, Е. К. Хеннер. – 2-е изд., стер. – Санкт-Петербург: Лань, 2019. – 248 с. – Текст: электронный // Лань: электронно-библиотечная система. – URL: https://e.lanbook.com/book/111203 (дата обращения: 04.03.2019). – Режим доступа: из корпоративной сети ТПУ.

#### **4.2 Информационное обеспечение**

Internet-ресурсы (в т.ч. в среде LMS MOODLE и др. образовательные и библиотечные ресурсы):

Информационно-справочные системы:

Профессиональные базы данных и информационно-справочные системы доступны по ссылке:<https://www.lib.tpu.ru/html/irs-and-pdb>

#### Лицензионное программное обеспечение (в соответствии с **Перечнем лицензионного программного обеспечения ТПУ)**:

7-Zip; Adobe Acrobat Reader DC; Adobe Flash Player; AkelPad; Autodesk AutoCAD Mechanical 2015 Education; Autodesk Inventor Professional 2015 Education; Design Science MathType 6.9 Lite; Document Foundation LibreOffice; Far Manager; Google Chrome; MathWorks MATLAB Full Suite R2017b; Microsoft Office 2007 Standard Russian Academic; Microsoft Visual Studio 2019 Community; Mozilla Firefox ESR; NI LabVIEW 2009 ASL; PTC Mathcad 15 Academic Floating; TOR Coop Elcut Student; Tracker Software PDF-XChange Viewer; WinDjView